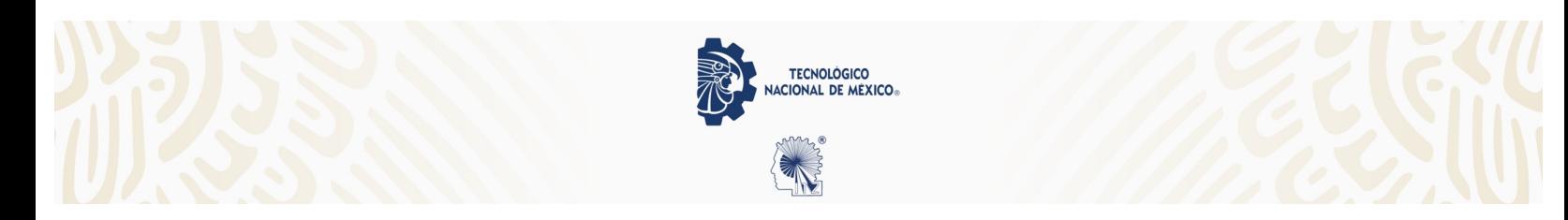

# **INSTITUTO TECNOLÓGICO DE ZACATEPEC Reglamento de los laboratorios de cómputo**

### **1. Naturaleza y Objetivos.**

**1.1-**El laboratorio de cómputo y los laboratorios de cómputo 4-4, industrial y CAAU brindan los servicios de Cómputo con propósitos académicos para la realización de prácticas, ejercicios y tareas escolares.

**1.2-** El objetivo de este reglamento es única y exclusivamente el de garantizar la calidad de servicio y de operación de los laboratorios de cómputo mencionados anteriormente.

#### **2. Horarios.**

**2.1.-** El laboratorio de cómputo y los laboratorios de cómputo 4-4, industrial y CAAU sujetan su servicio al horario laboral vigente en el Instituto Tecnológico de Zacatepec, siendo de: lunes a viernes de 7:00 a 20:00 hrs. A excepción de que no haya recursos humanos o materiales para su atención.

#### **3. Laboratorio de Cómputo**

**3.1.-** El equipo de cómputo está configurado con el software autorizado para el Instituto Tecnológico de Zacatepec o correspondiente a software libre. Cuando se desee utilizar otro software deberá ser instalado por el personal técnico del laboratorio presentando la licencia correspondiente y un memorándum del jefe de departamento académico solicitando la instalación del mismo.

**3.2.-**Se proporciona equipo de cómputo con conexión a internet y conexión para la laptop vía WIFI, exclusivamente para la consulta de páginas de interés académico. Cuando se requiera la descarga de programas para instalar en el equipo, deberá solicitarlo al personal técnico del laboratorio de acuerdo al inciso anterior. Los servicios de Internet y las peticiones relacionadas con dichos servicios deberán dirigirse al departamento de Centro de Cómputo debido a que no es responsabilidad del Laboratorio de Computo.

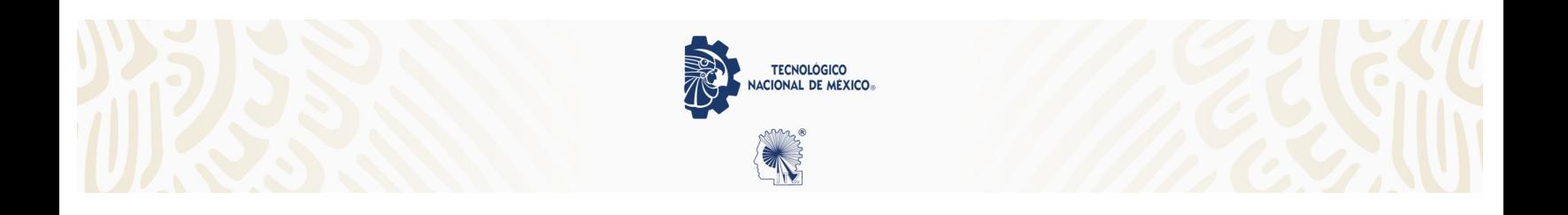

## **INSTITUTO TECNOLÓGICO DE ZACATEPEC Reglamento de los laboratorios de cómputo**

**3.3.-** El laboratorio de cómputo está diseñado para la impartición de prácticas utilizando equipo de cómputo del tipo PC'S.

**3.4.-** Los usuarios tendrán acceso a los equipos de cómputo y al software que en estos se encuentre instalado.

**3.5.-** Los usuarios pueden realizar sus prácticas, ejercicios o tareas escolares como integrantes de un grupo de a cargo de un profesor o de manera individual.

**3.6.-**Los usuarios que utilicen los equipos de cómputo deberán observar las siguientes normas.

**3.6.1** Guardar orden y compostura antes, durante y después de la hora de práctica.

**3.6.2** Deberán de abstenerse de ingerir alimentos y bebidas de cualquier tipo.

**3.6.3** No fumar.

**3.6.4** Utilizar los equipos de cómputo exclusivamente para aplicar el software motivo de la materia/practica.

**3.6.5** Identificarse como alumnos del Instituto Tecnológico de Zacatepec o personal docente o administrativo cuando el personal del laboratorio lo requiera.

**3.6.6** No desconectar el equipo de cómputo, utilizar responsablemente conexiones eléctricas que estén disponibles en caso de requerir la conexión de laptop.

**3.6.7** Cuidar sus objetos personales.

**3.6.8** Mantener las salas limpias y ordenadas y el equipo completo y en buen estado.

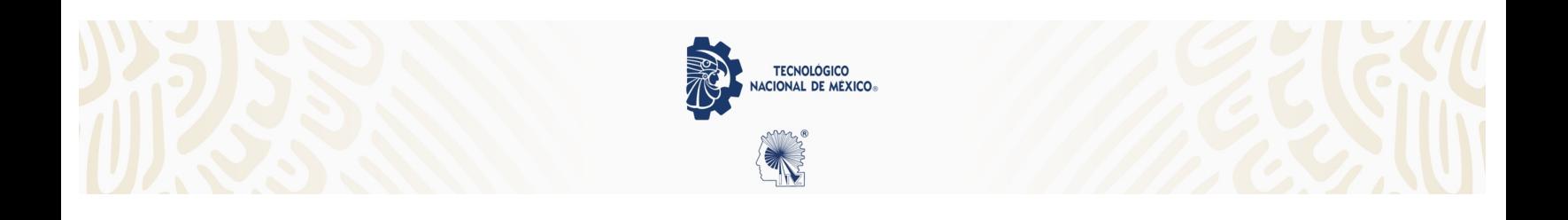

### **INSTITUTO TECNOLÓGICO DE ZACATEPEC Reglamento de los laboratorios de cómputo**

**3.6.9** Reportar inmediatamente los faltantes o desperfectos al responsable de la sala en turno, de otra manera se le hará responsable.

**3.6.10** Seguir las indicaciones del personal de Laboratorio, por la Comisión de Seguridad, Higiene y Medio Ambiente y por la Unidad de Protección Civil del ITZ en caso de siniestro.

**3.6.11** Los profesores y sus grupos de alumnos deberán esperar la indicación del personal del laboratorio para ocupar la sala asignada.

**3.6.12** Registrar el uso de software y el equipo de cómputo en los formatos de control de asistencia.

**3.6.13** Hay una tolerancia de 20 minutos para que el profesor se presente con su grupo antes de asignar la sala a servicio a usuarios.

**3.6.14** Cualquier incurrimiento al presente reglamento y consideraciones no incluidas será resuelto por el jefe del Laboratorio de Cómputo en conjunto con el jefe(a) de departamento académico.